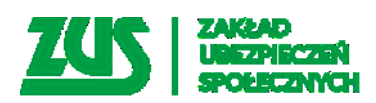

**Załóż konto na PUE ZUS bez wychodzenia z domu**

**Platforma Usług Elektronicznych Zakładu Ubezpieczeń Społecznych to bardzo przydatne narzędzie. Poprzez założenie profilu na PUE ZUS szybko i bezpiecznie wyślesz wniosek o wsparcie z ZUS w ramach Tarczy Antykryzysowej.** 

Składanie przez PUE wniosków związanych ze wsparciem z ZUS w ramach Tarczy Antykryzysowej to najszybsza i w pełni zautomatyzowana droga. Wszystkie wnioski składane w ten sposób są automatycznie sprawdzane pod kątem poprawności zawartych w nich danych. Dzięki temu wnioski trafiają natychmiast do obsługi.

## **Zachęcamy do składania wniosków drogą elektroniczną - bez konieczności wychodzenia z domu.**

Zachęcamy naszych klientów do korzystania z Platformy Usług Elektronicznych. Założenie profilu PUE jest bardzo proste i szybkie. Konto na portalu PUE ZUS można założyć bez przez internet – za pomocą profilu zaufanego ePUAP lub bankowości elektronicznej. Wystarczy wejść na stronę [zus.pl](https://www.zus.pl/), wybrać sposób rejestracji i wypełnić formularz. Następnie należy ustalić hasło do konta, a na podany na formularzu adres e-mail dostaniesz login. Ze względów bezpieczeństwa trzeba również potwierdzić swoją tożsamość. Można to zrobić m.in. za pomocą profilu zaufanego ePUAP. Konto na PUE można zarejestrować także poprzez serwis bankowości elektronicznej (jeśli konto jest w banku, który zawarł z ZUS porozumienie).

Można to zrobić:

- przez stronę [www.zus.pl](http://www.zus.pl/) przy wyborze sposobu rejestracji należy kliknąć w ikonę swojego banku,
- bezpośrednio ze strony swojego banku.

Wszyscy, którzy chcą złożyć wniosek do ZUS elektronicznie, mogą go przekazać wyłącznie:

- przez Internet na PUE ZUS,
- drogą elektroniczną przez PUE ZUS, za pośrednictwem strony gov.pl (link do strony zewnętrznej)

Wnioski można także złożyć tradycyjnie:

- za pośrednictwem poczty,
- osobiście w placówce ZUS do skrzynki na dokumenty z napisem "Tarcza antykryzysowa" (bez kontaktu z pracownikiem ZUS).

W przypadku problemów z wypełnieniem wniosku, można liczyć na pomoc pracowników ZUS.

Do Państwa dyspozycji są: specjalne nr telefonu dostępne w dni robocze (pn.–pt.) w godzinach 7–15:

- nr telefonu 22 290 87 01
	- obsługa w sprawie świadczeń z powodu poddania się kwarantannie lub izolacji,
	- obsługa w sprawie zasiłków opiekuńczych na czas opieki nad dzieckiem w związku z za-mknięciem żłobka, klubu dziecięcego, przedszkola, szkoły,
	- nr telefonu 22 290 87 02; nr telefonu 22 290 87 03 obsługa w sprawie wsparcia dla przedsiębiorców,

oraz ogólnopolska infolinia pod numerem telefonu 22 560 1600 dostępna w dni robocze (pn.–pt.) w godzinach 7–18.

Po wybraniu "0" (połączenie z konsultantem Centrum Obsługi Telefonicznej), należy wybrać odpowiedni temat rozmowy:

- 1 − Pomoc techniczna i obsługa e-ZLA,
- 2 Renty i emerytury,
- 3 Zasiłki,
- 4 Informacje dla ubezpieczonych,
- 5 Informacje dla płatników,
- 7 Wsparcie dla przedsiębiorców,
- 9 Zasiłek opiekuńczy i świadczenia z powodu poddania się kwarantannie lub izolacji.

Z poważaniem, Zakład Ubezpieczeń Społecznych